## Томский Государственный университет

**BRANCH TRANSPORTED TO PROPER** 

**Центр Содействия Трудоустройству Выпускников ТГУ www.cstv.tsu.ru cstv@mail.tsu.ru**

<u> 2009 - Johann Johann Johann Johann Johann Johann Johann Johann Johann Johann Johann Johann Johann Johann Johann Johann Johann Johann Johann Johann Johann Johann Johann Johann Johann Johann Johann Johann Johann Johann Joh</u>

### **Здравствуйте!** Вы отправляете резюме по e-mail и не знаете как написать

# Сопроводительное письмо

Сейчас научитесь!

 **ЦСТВ ТГУ, август 2011г**.

### Итак: Здравствуйте!

Сегодня очень легко научиться составлять свое профессиональное резюме. Только на нашем сайте www.cstv.tsu.ru эта нехитрая процедура описана в двух местах (кстати, найдите и сравните – есть отличия).

Но резюме ведь нужно правильно донести до работодателя. Чтобы Ваше резюме, можно сказать результат деятельности всей жизни, читали с доброжелательностью и уважением к автору. Ведь согласитесь, очень многое зависит от того настроения с которым менеджер по персоналу фирмы или сотрудник кадрового агентства прочитает Ваше резюме. Доброжелательно дочитает до конца или раздраженно нажмет кнопку Delete?

2

Сегодня, как и обычно, в нашей почте около десятка новых писем с резюме. Как Вы думаете: в скольких из них встречается слово «Здравствуйте»? Ни в одном!

Итак, типичное письмо. Темы нет. Вместо текста письма – обычная реклама, которую добавляет известный почтовый сайт. К письму пристегнут файл. Называется «Резюме» (это в лучшем случае). Только так стало понятно, что это не спам. В резюме приведены имя, фамилия и отчество, сказано, что автор является обладателем новенького диплома о высшем образовании, небольшого опыта работы промоутером и … все.

К сожалению, название специальности автора резюме, которая приведена в дипломе, не встречается в колонках вакансий, поэтому о том, какие вакансии мы должны предлагать автору мы можем только догадываться. Но не стараемся это сделать, потому, что автору самому это не важно, он просто об этом не думает. Если бы думал – написал бы в пункте резюме «Цель». А если автор сам не знает что ему нужно, то помочь ему можно только в личной беседе.

Как бы ни было составлено резюме, если Вы не подумали о том, с каким настроением будет его читать адресат – вполне возможно, что этот выстрел уйдет в «молоко». В связи с этим хотим дать несколько советов о том, что писать в сопроводительном письме.

Конечно, в этом есть наш корыстный интерес  $\odot$ . Чем больше к нам придет понятных писем, с аккуратно составленным резюме, тем легче будет нам их читать. Мы дадим Вам несколько кирпичиков, как детали из детского конструктора, из которых можно составить письмо. Итак:

3

- «Здравствуйте».

С этого слова начался наш разговор. Приветствием нужно начинать любое письмо. Если Вы адресата уважаете, значит желаете ему здоровья.

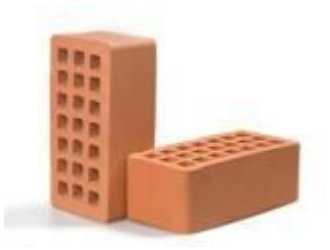

Здравствуйте! Добрый день (утро, вечер)! даже можно на интернет-сленге: Доброго времени суток!

- После приветствия можно написать имя и отчество адресата, если Вы его знаете. Или «Уважаемые господа!» или вообще ничего не писать, этого достаточно.

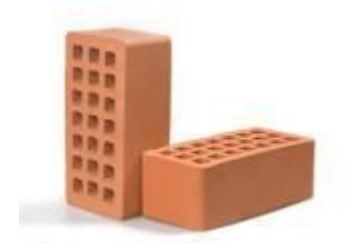

Уважаемые господа! Иван Иванович!

- «Прошу рассмотреть мое резюме на вакансию ... ». Или, если лень писать «Прошу рассмотреть мое», то просто – «Резюме на вакансию … ». Этот текст может быть другим, например «Я ищу работу по специальности…», «Хочу работать в Вашей фирме на должности …». Все зависит от того, чего Вы хотите от адресата и хотите ли Вы, чтобы адресат это понял :-).

Естественно, после этих слов идет то название вакансии, которое приведено в объявлении о ней. Или, если Вы посылаете резюме в выбранную Вами фирму или учреждение не в ответ на объявление – название должности, которую вы хотите занять.

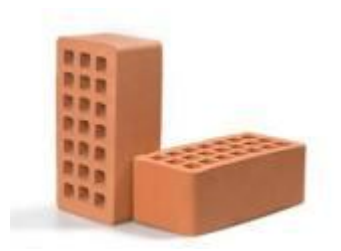

Прошу рассмотреть мое резюме на вакансию … Резюме на вакансию … Предлагаю свою кандидатуру на вакансию … Хочу принять участие в конкурсе на вакансию … - Если Вы знаете слово «Пожалуйста» - это плюс! Если Вы применяете его к месту – это большой плюс!

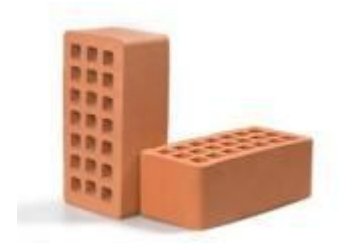

Пожалуйста Спасибо Благодарю

- «С уважением». Если Вы, конечно, не считаете, что Вашему адресату уже достаточно оказано уважения тем, что Вы с ним поздоровались.

Пришла пора подписаться и оставить телефон и адрес для контакта.

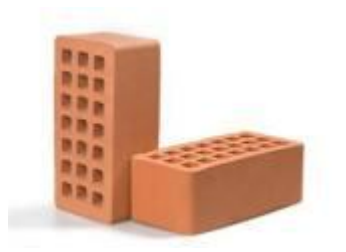

С уважением! Фамилия, имя, телефон, e-mail. И еще пара советов:

- Что писать в теме письма? Любой адресат поймет и не обидится, если будет написано: «Резюме Иванова А.А.» или «Резюме на вакансию … ». Если вы знаете фамилию адресата, то можно написать: «Для А.А. Смирнова»

- Отдельная тема – e-mail. Если Вы хотите, чтобы Вас принимали как pyatyj vampir@mail.ru или kisunyamilunya@sibmail.com, то пожалуйста, если нет, то e-mail должен Вам соответствовать.

- Объем фотографии в резюме не должен превышать 200 Кбт. Неприятно ждать пока скачается письмо с резюме, в которое вставлена 8-мегабайтная фотография из паспорта.

- Многие организации еще не перешли на MS Office 2007, поэтому лучше рассылать резюме в формате MS Office 2003 (.doc, а не .docx).

### Это самое основное!

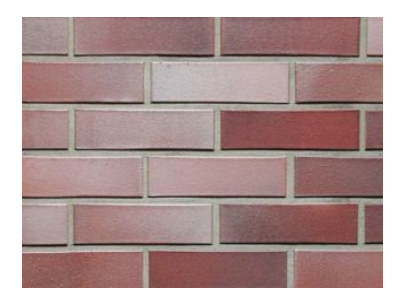

Конечно, если Вы читали какое-либо пособие по составлению деловых писем, например вот это: http://depositfiles.com/ru/files/gdosair28, то Вам этот текст покажется смешным. Но, судя по нашей электронной почте  $cstv(\omega)$ mail.tsu.ru, такие пособия читали немногие.

Надеемся получать от Вас вежливые, аккуратные и понятные письма.

Приглашаем на наш сайт www.cstv.tsu.ru, в группу Вконтакте http://vkontakte.ru/club22300697.

Удачи в поиске работы!

С Уважением

Коллектив ЦСТВ ТГУ www.cstv.tsu.ru cstv@mail.tsu.ru (3822)529831